#### **МИНОБРНАУКИ РОССИИ**<br>«ФЕДЕРАЛЬНОЕ ГОСУДАРСТВЕННОЕ БЮДЖЕТНОЕ ОБРАЗОВАТЕ» **ФЕДЕРАЛЬНОЕ ГОСУДАРСТВЕННОЕ БЮДЖЕТНОЕ ОБРАЗОВАТЕЛЬНОЕ УЧРЕЖДЕНИЕ ВЫСШЕГО ОБРАЗОВАНИЯ «БЕЛГОРОДСКИЙ ГОСУДАРСТВЕННЫЙ ТЕХНОЛОГИЧЕСКИЙ УНИВЕРСИТЕТ им. В.Г.ШУХОВА» (БГТУ им. В.Г. Шухова)**

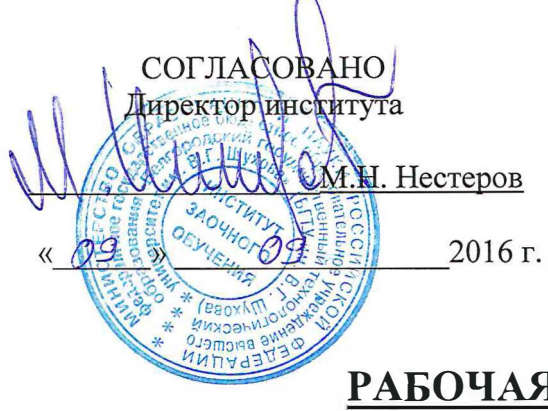

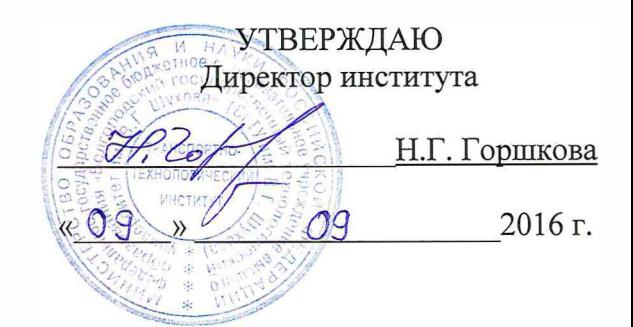

### **РАБОЧАЯ ПРОГРАММА дисциплины**

### **Компьютерные технологии в конструировании подъемнотранспортных, строительных, дорожных средств и оборудования**

специальность:

#### **23.05.01 «Наземные транспортно-технологические средства»**

специализация:

**23.05.01-02 Подъемно-транспортные, строительные, дорожные средства и оборудование** 

Квалификация

**инженер**

Форма обучения **Заочная** 

**Институт: Транспортно-технологический Кафедра: Подъемно-транспортные и дорожные машины** 

Белгород - 2016

Рабочая программа составлена на основании требований:

• Федерального государственного образовательного стандарта высшего специальности 23.05.01 Наземные транспортнообразования по технологические средства (уровень специалитета), утвержденного приказом Министерства образования и науки Российской Федерации № 1022 от 11 августа 2016 г.

• Плана учебного процесса БГТУ им. В.Г. Шухова, введенного в действие в 2016 году.

 $\frac{1}{\sqrt{1-\frac{1}{n}}}$  (B.C. Прокопенко) Составители: ассистент

Рабочая программа обсуждена на заседании кафедры «Подъемно-транспортные и дорожные машины».

« $\frac{31}{}$ » 08 2016 г., протокол № 1<br>И.о. зав. кафедрой: д-р техн. наук, доц. <del>И. Улар (А.А.Романович</del>)

Рабочая программа одобрена методической комиссией института ТТИ

«*ОЗ»* 99 2016 г., протокол № 1

Председатель канд. техн. наук О. Тур (Т.Н. Орехова)

## 1. **ПЛАНИРУЕМЫЕ РЕЗУЛЬТАТЫ ОБУЧЕНИЯ ПО ДИСЦИПЛИНЕ**

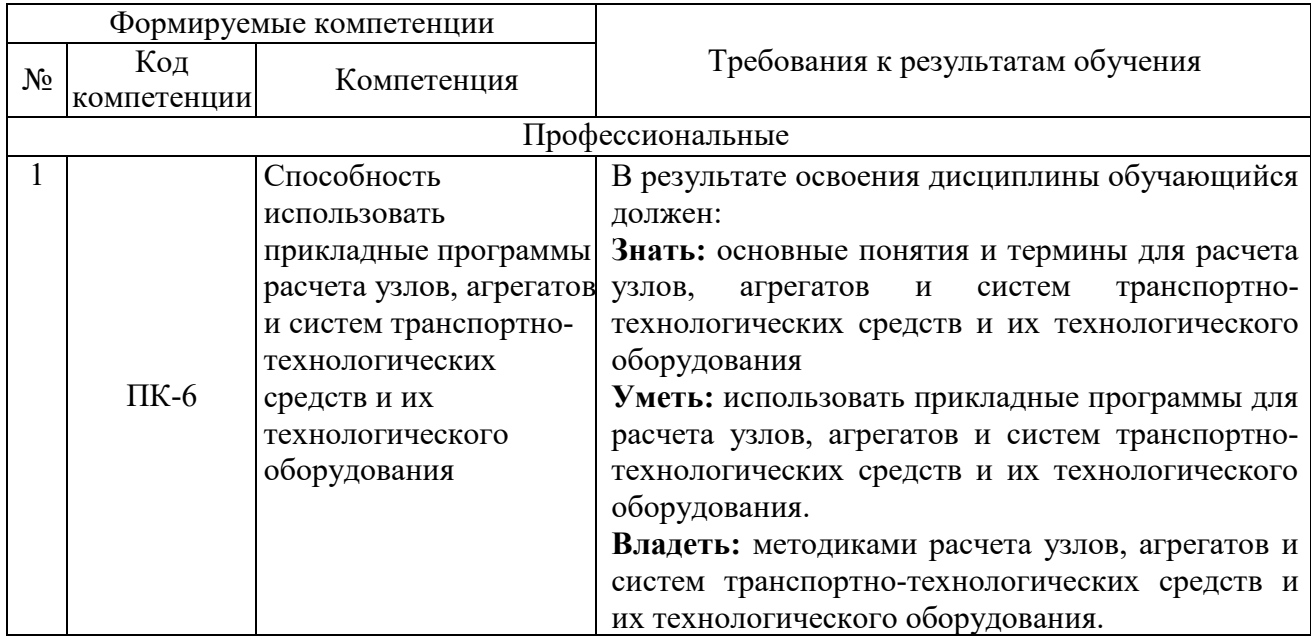

# 2. **МЕСТО ДИСЦИПЛИНЫ В СТРУКТУРЕ ОБРАЗОВАТЕЛЬНОЙ ПРОГРАММЫ**

Содержание дисциплины основывается и является логическим продолжением следующих дисциплин:

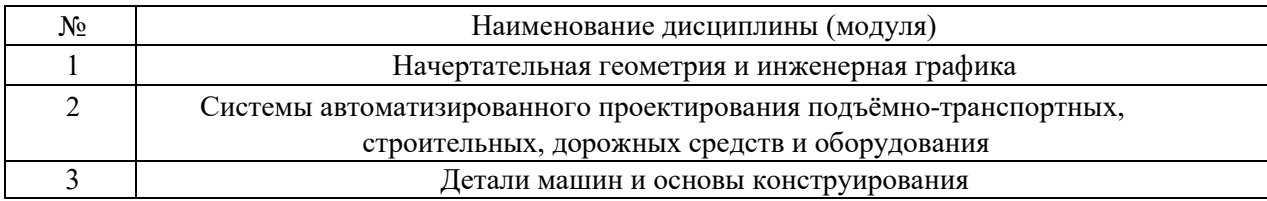

Содержание дисциплины служит основой для изучения следующих дисциплин:

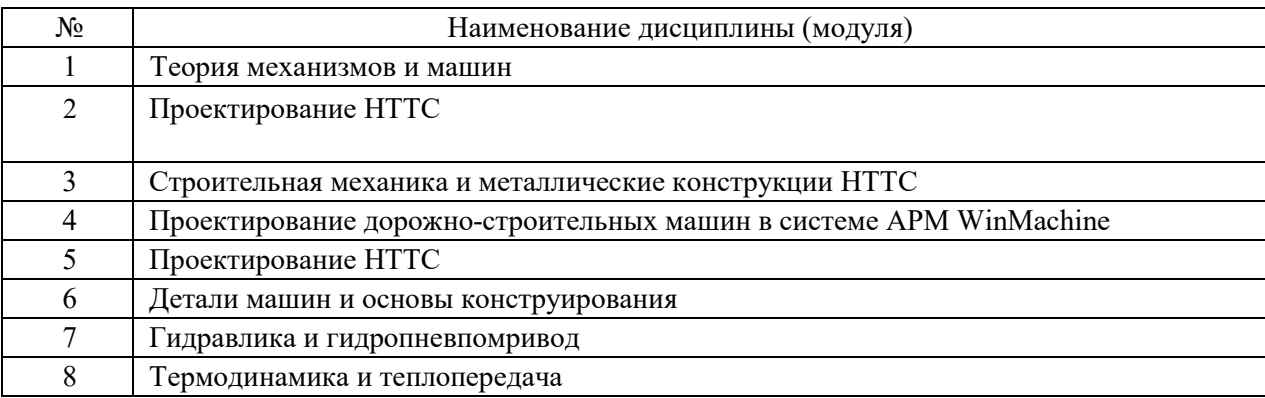

## 3. **ОБЪЕМ ДИСЦИПЛИНЫ**

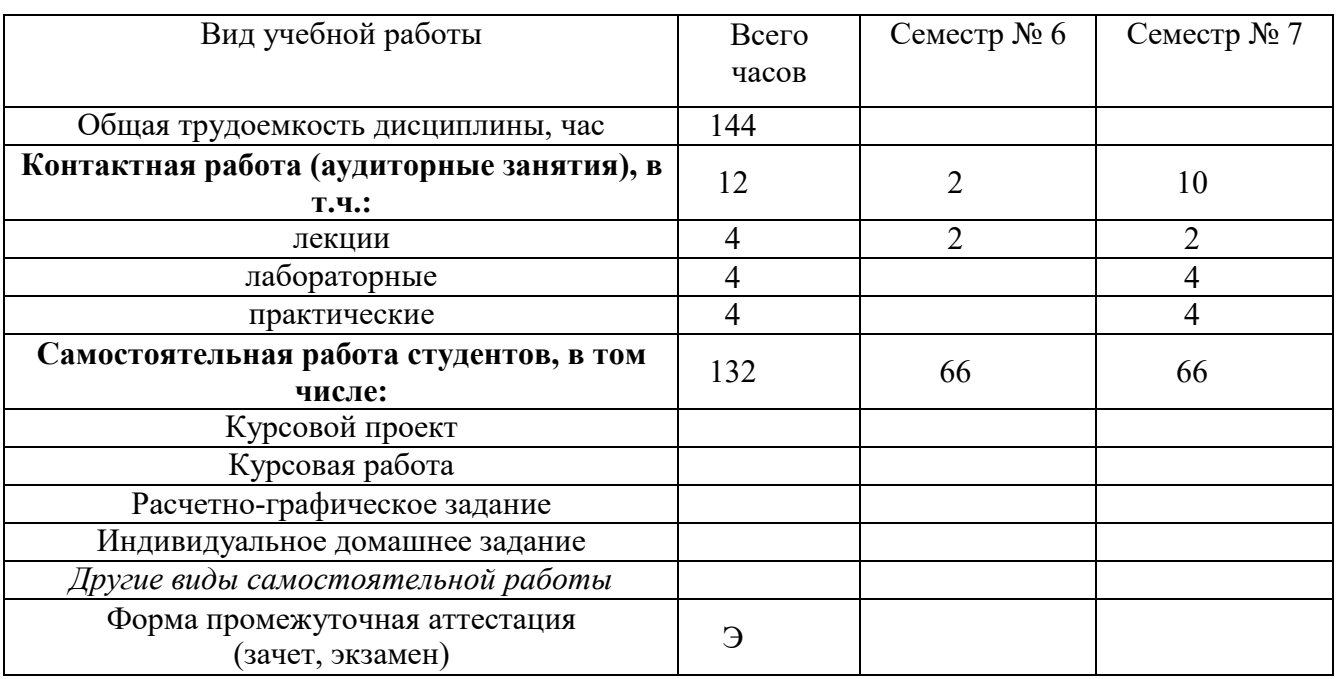

## Общая трудоемкость дисциплины составляет ,4 зач. единиц, 144 часов.

## і. СОДЕРЖАНИЕ ДИСЦИПЛИНЫ

### 1. Наименование тем, их содержание и объем Курс 3 Семестр 5

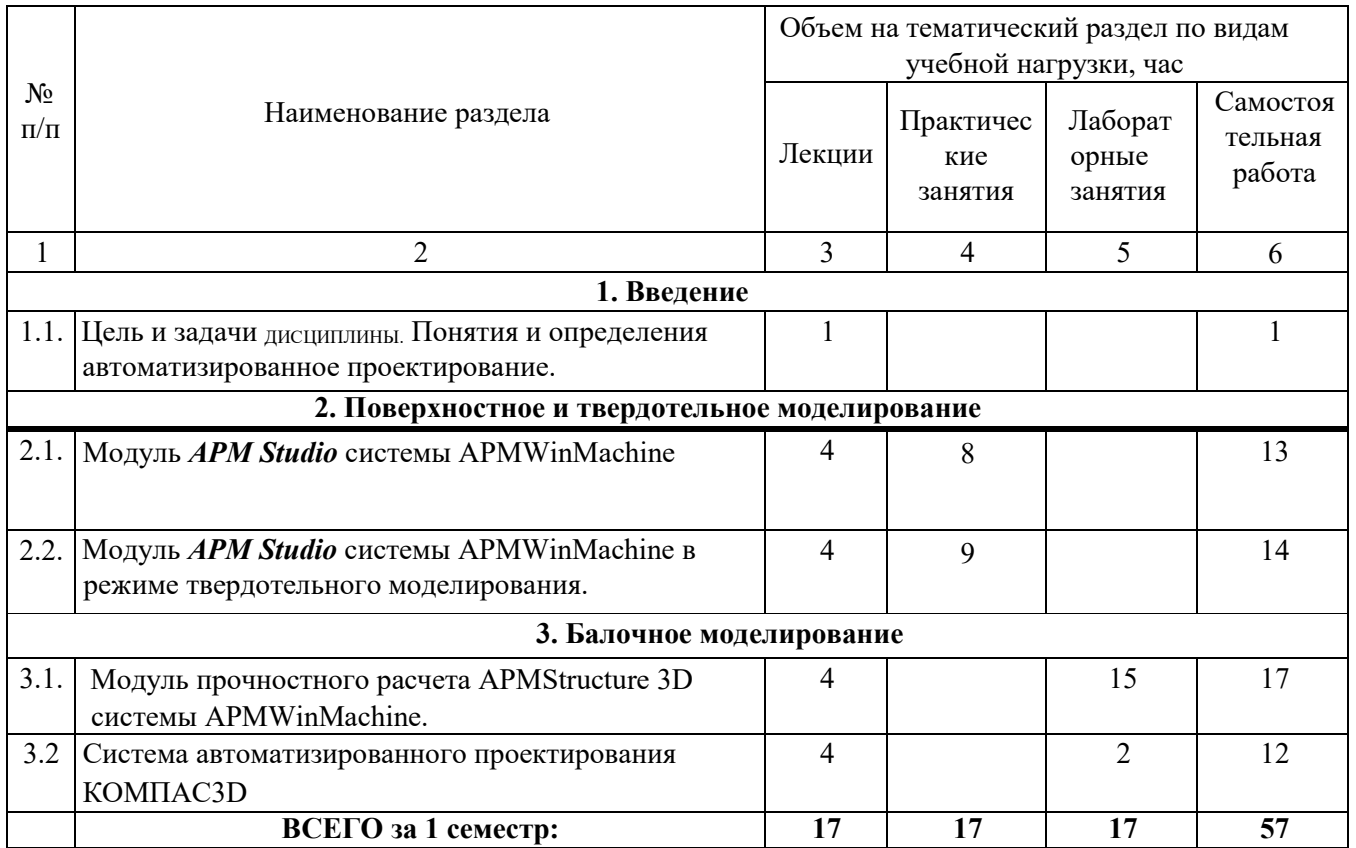

### 4.2. Содержание практических (семинарских) занятий

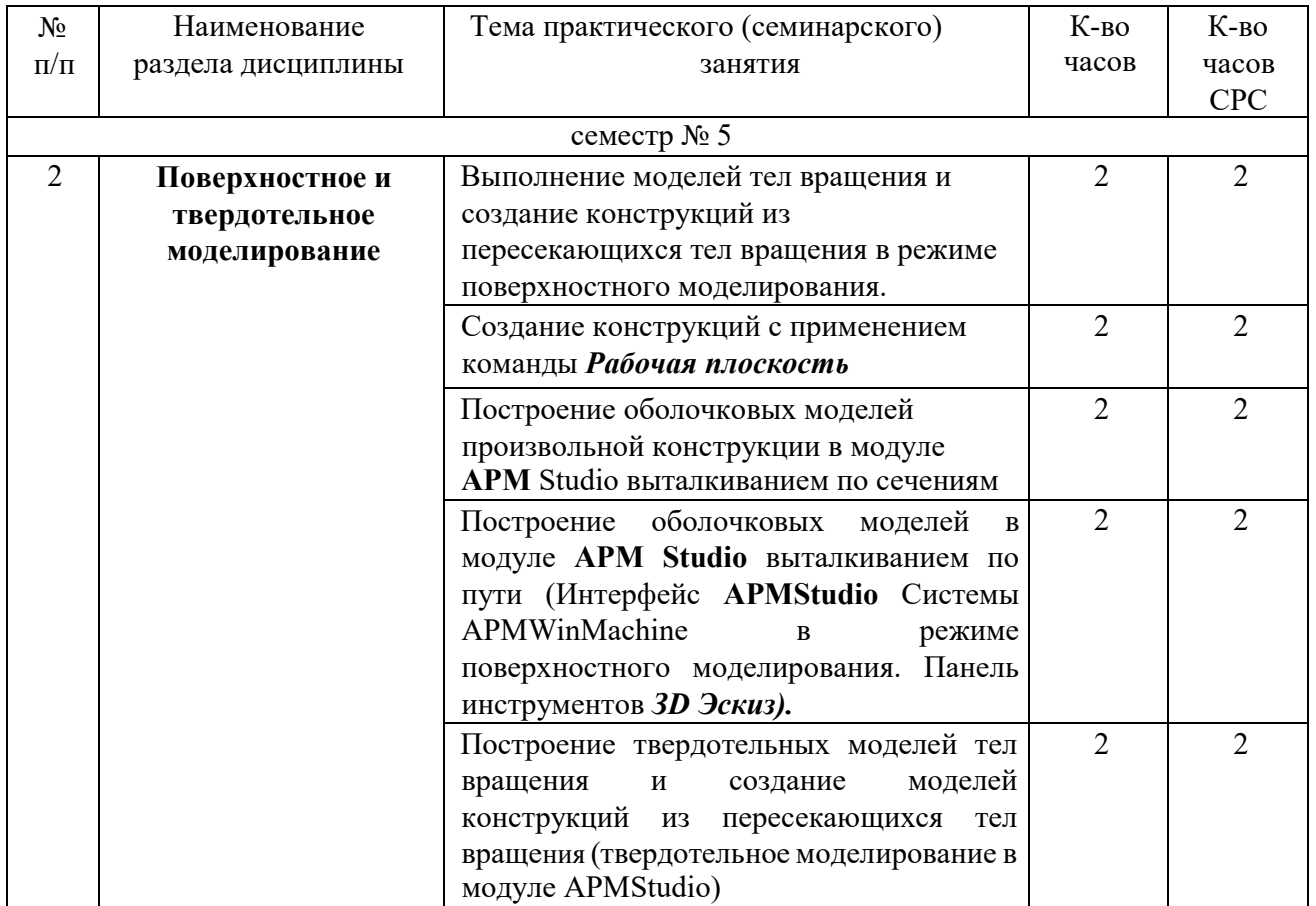

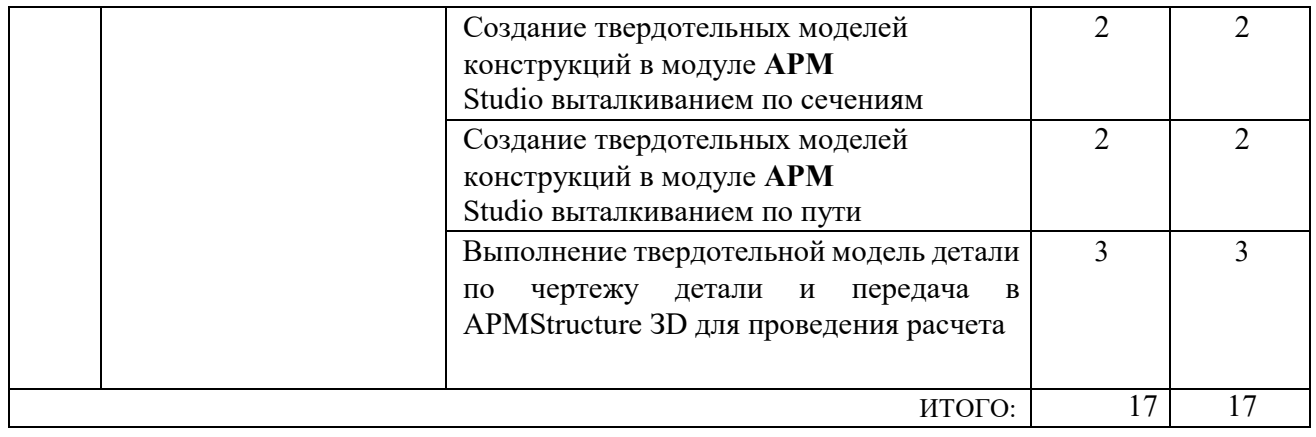

## **4.3.Содержание лабораторных занятий**

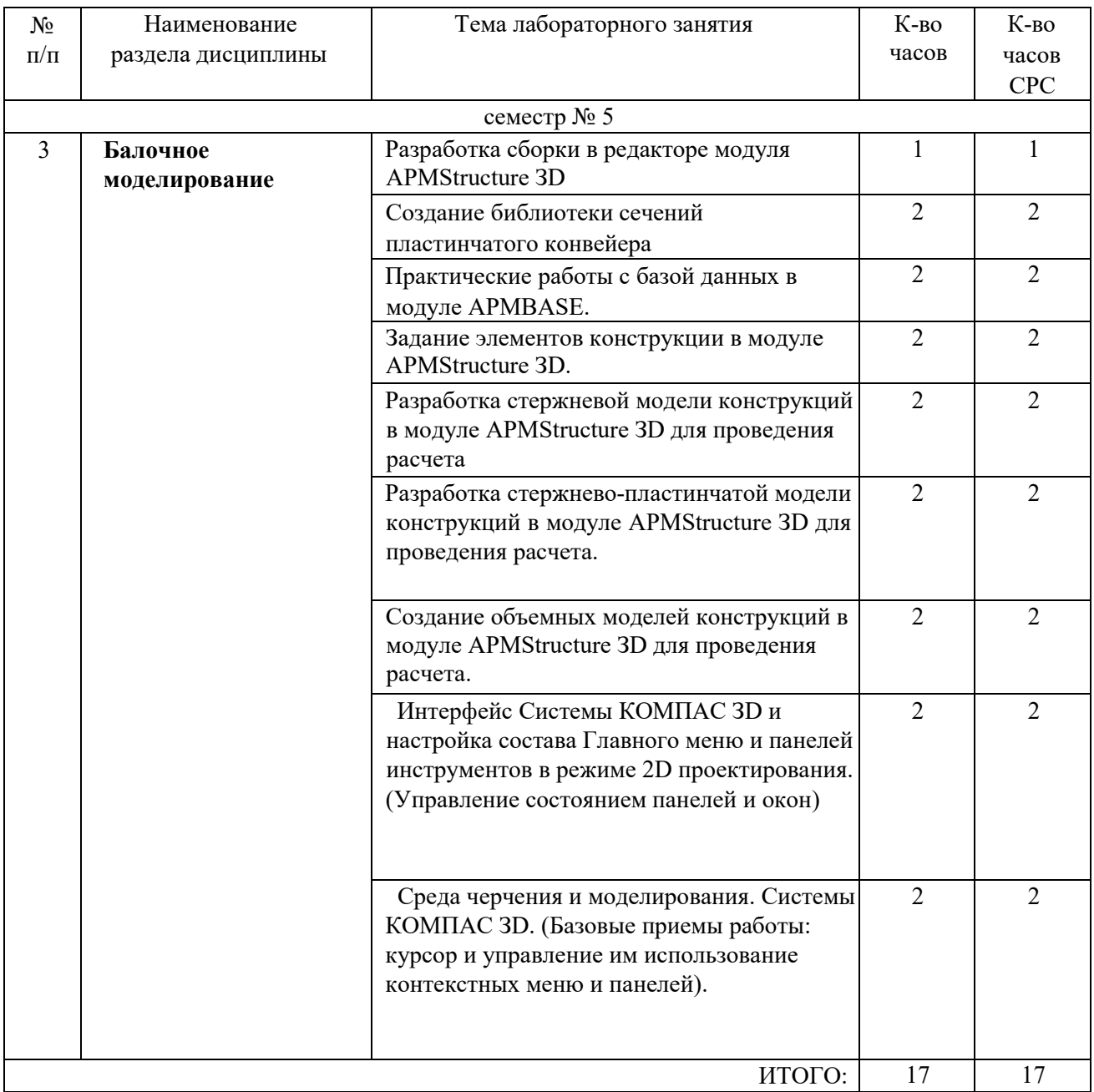

### **5.ФОНД ОЦЕНОЧНЫХ СРЕДСТВ ДЛЯ ПРОВЕДЕНИЯ ТЕКУЩЕГО КОНТРОЛЯ УСПЕВАЕМОСТИ, ПРОМЕЖУТОЧНОЙ АТТЕСТАЦИИ ПО ИТОГАМ ОСВОЕНИЯ ДИСЦИПЛИНЫ**

#### **5.1. Перечень контрольных вопросов (типовых заданий)**

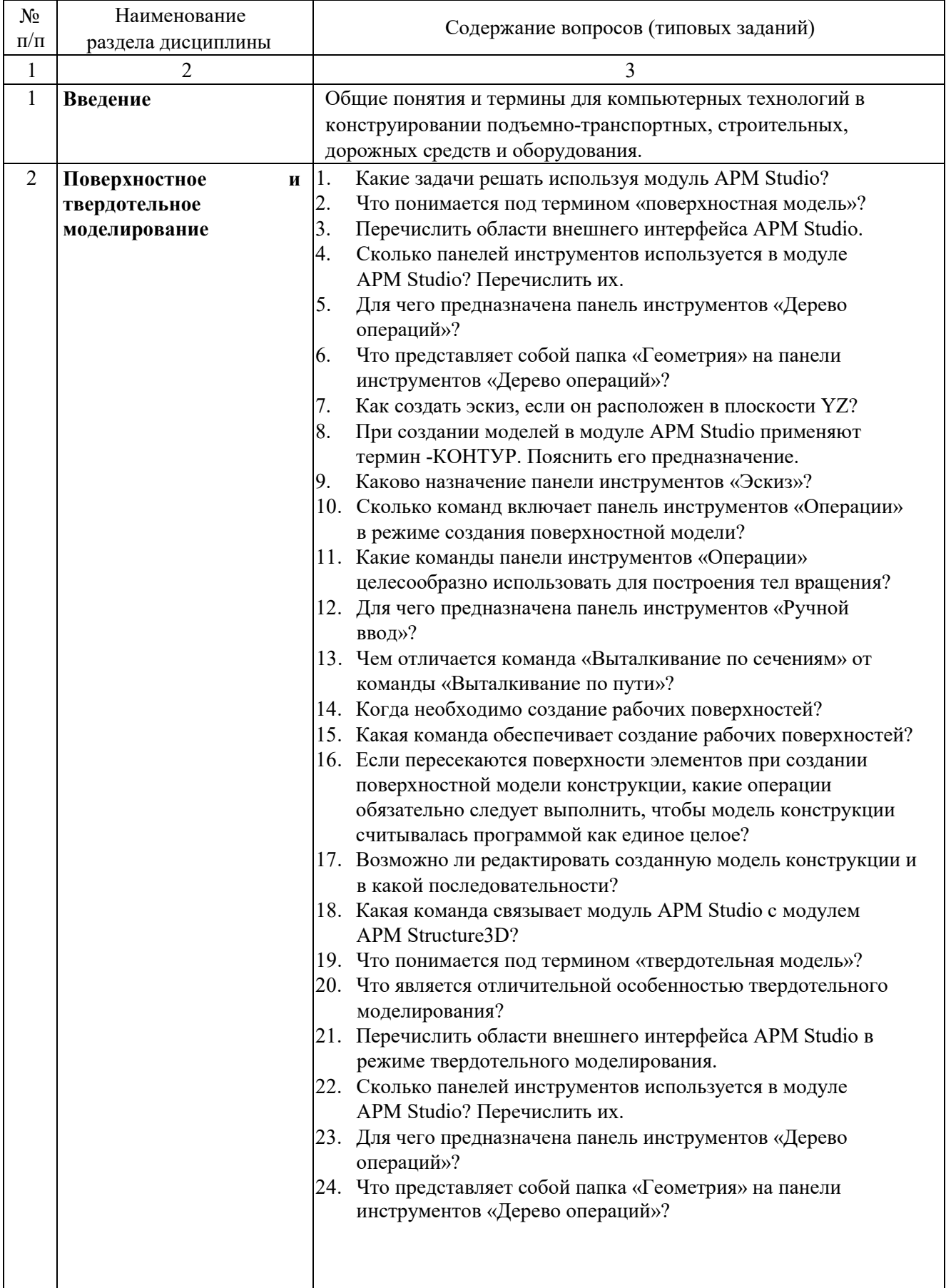

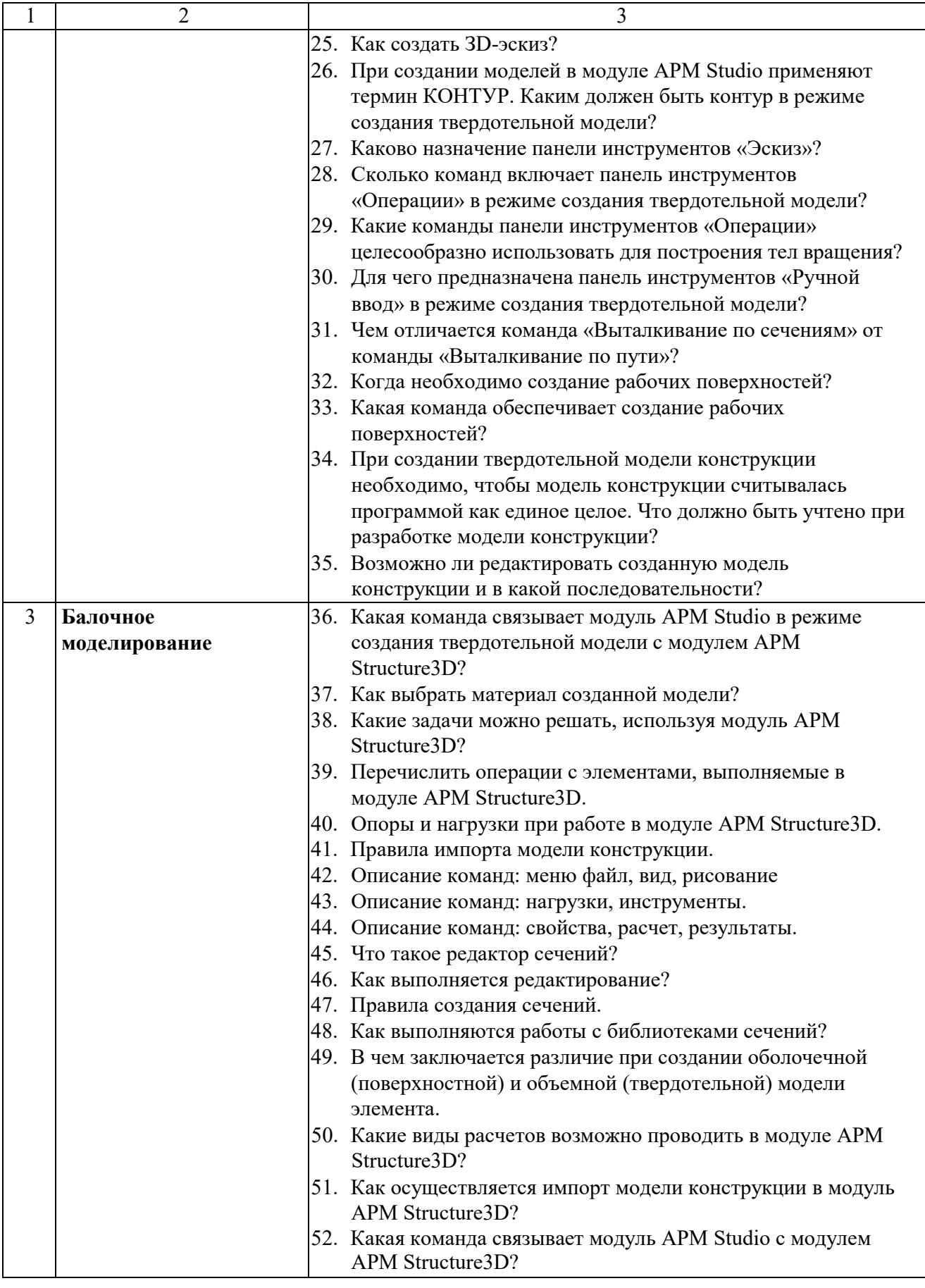

#### **5.2 . Перечень тем курсовых проектов, курсовых работ, их краткое содержание и объем**

Планом учебного процесса не предусмотрены.

#### **5.3 . Перечень тем индивидуальных домашних заданий, расчетно-графических заданий**

Планом учебного процесса не предусмотрены.

#### **5.4. Перечень контрольных работ**

Планом учебного процесса не предусмотрены.

#### **6. ОСНОВНАЯ И ДОПОЛНИТЕЛЬНАЯ ЛИТЕРАТУРА**

#### **6.1. Перечень основной литературы**

1. Авлукова, Ю.Ф. Основы автоматизированного проектирования. [Электронный ресурс] Электрон. дан. -Минск: "Вышэйшая школа", 2013. 217 с. - Режим доступа: [http://e.lanbook.com/book/65577](http://elanbook.com/book/65577)

2. Васильева, Т.Ю. Компьютерная графика. 3D-моделирование с помощью системы автоматизированного проектирования AutoCAD. Лабораторный практикум. [Электронный ресурс]/ Т.Ю. Васильева, Л.О. Мокрецова, О.Н. Чиченева. Электрон. дан. М.: МИСИС, 2013. 48 с. Режим доступа: <http://e.lanbook.com/book/47485>

3 Заикина, В.И. Основы автоматизированного проектирования в машиностроении. Практикум. [Электронный ресурс] Электрон. дан. Минск: "Вышэйшая школа", 2008. 247 с. Режим доступа: [http://e.lanbook.com/book/65578](http://elanbook.com/book/65578)

#### **4.3.1.1. Перечень дополнительной литературы**

1. Замрий А.А. Практический учебный курс. CAD/CAE система APMWinMachine: Учебно-методическое пособие -М: Изд-во АПМ, 2007.144 с.

2. Замрий А. А. Проектирование и расчет методом конечных элементовтрехмерных конструкций в среде АРМ Structure3D. М.: Издательство АПМ. 2009. 288 С.

#### **7. МАТЕРИАЛЬНО-ТЕХНИЧЕСКОЕ И ИНФОРМАЦИОННОЕ ОБЕСПЕЧЕНИЕ**

Для проведения лекционных занятий и лабораторного практикума используется компьютерный класс No 308 учебного корпуса, оснащенный проектором, ноутбуком, экраном, аудиосистемой и персональными компьютерами (17 посадочных мест) с лицензионным программным продуктом АПМ WinМachine.

Утверждение рабочей программы без изменений Рабочая программа без изменений утверждена на 2017/2018 учебный год. Протокол № 10 заседания кафедры от «  $\angle$  5»  $\degree$  5 20/7г.

Заведующий кафедрой\_

 $\#$ us подпись, ФИО

 $\subset$ 

Романович А.А.

Директор института

**ЛЮДПИСЬ**, ФИО

Горшкова Н.Г.

Утверждение рабочей программы без изменений.

 $\pmb{\mathfrak{t}}$ 

 $\pmb{\mathsf{i}}$ 

 $\bar{\bar{1}}$ 

Рабочая программа без изменений утверждена на 2018/2019 учебный год.

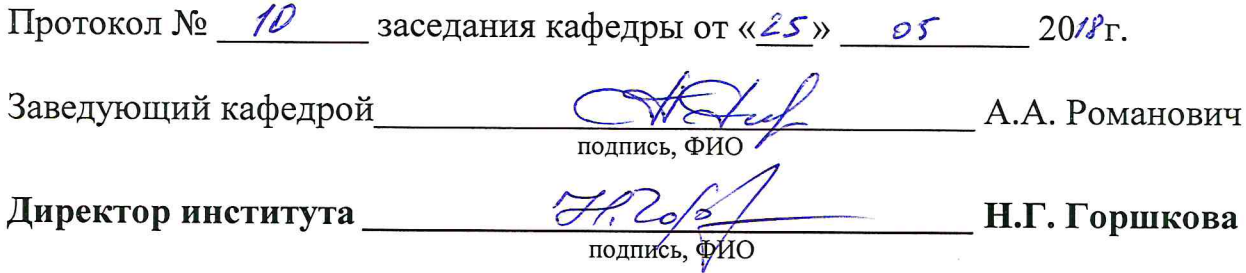

Утверждение рабочей программы без изменений.

Рабочая программа без изменений утверждена на 2019 /2020 учебный год.

Протокол № 11 заседания кафедры от «05» июня 2019 г.

 $\mathscr{O}$ chr (A.A. Романович) Заведующий кафедрой  $\overline{\mathcal{C}}$ 

полпись ФИО

Директор института

Print

(Н.Г. Горшкова)

подпись, ФИО

Утверждение рабочей программы без изменений.

Рабочая программа без изменений утверждена на 2020 /2021 учебный год.

Протокол № 9 заседания кафедры от «30 » апреля 2020 г.

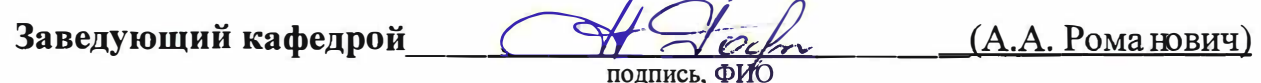

Директор института \_\_\_\_\_\_

Cesul

 $(H.\Gamma.\Gamma$ оршкова)

#### **ПРИЛОЖЕНИЯ**

**Приложение №1.** Методические указания для обучающегося по освоению дисциплины «Компьютерные технологии в конструировании подъемнотранспортных, строительных, дорожных средств и оборудования».

**1.1.** Подготовка к лекции.

Лекции по дисциплине «Компьютерные технологии в конструировании подъемно-транспортных, строительных, дорожных средств и оборудования» читаются в специализированных аудиториях кафедры 308 УК.

Студент обязан посещать лекции и вести рукописный конспект.

#### Семестр No -5

Цель и задачи дисциплины. Понятия и определения компьютерные технологии в конструировании [1].

Основные понятия и определения в конструировании [1].

Моделирование. Математическая модель [1].

Основные этапы создания машин [1].

Обзор современных компьютерных технологий в конструировании [1].

CиcтeмaAPMWinМachine Обзор основных модулей Системы APMWinМachine и их функциональных возможностей [4].

Модуль *АРМ Studio* системы APMWinМachine в режиме поверхностного моделирования [4].

Модуль *АРМ Studio* системы APMWinМachine в режиме твердотельного моделирования [4].

Модуль прочностного расчета APMStructure ЗD системы APMWinМachine[2].

**1.2.** Подготовка к практическим занятиям

Темы лабораторных занятий доводятся студентам на первом занятии. К каждому лабораторному занятию студент готовится самостоятельно: изучает конспект лекций в соответствии с темой занятия.

**Приложение 2.** Оценочные средства.

Собеседование. УО Специальная беседа студента с обучающимся на те-мы связанные с изучением дисциплины.

Изучение дисциплины «Компьютерные технологии в конструировании подъемно-транспортных, строительных, дорожных средств и оборудования» завершается экзаменом.

К экзамену допускаются студенты, выполнившие лабораторные работы, и выполнивший практические задания. Для подготовки к экзамену студенту предварительно выдается перечень контрольных вопросов, составленных в соответствии с п. 5.1 данной рабочей программы.

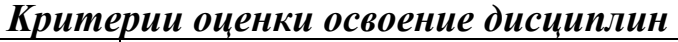

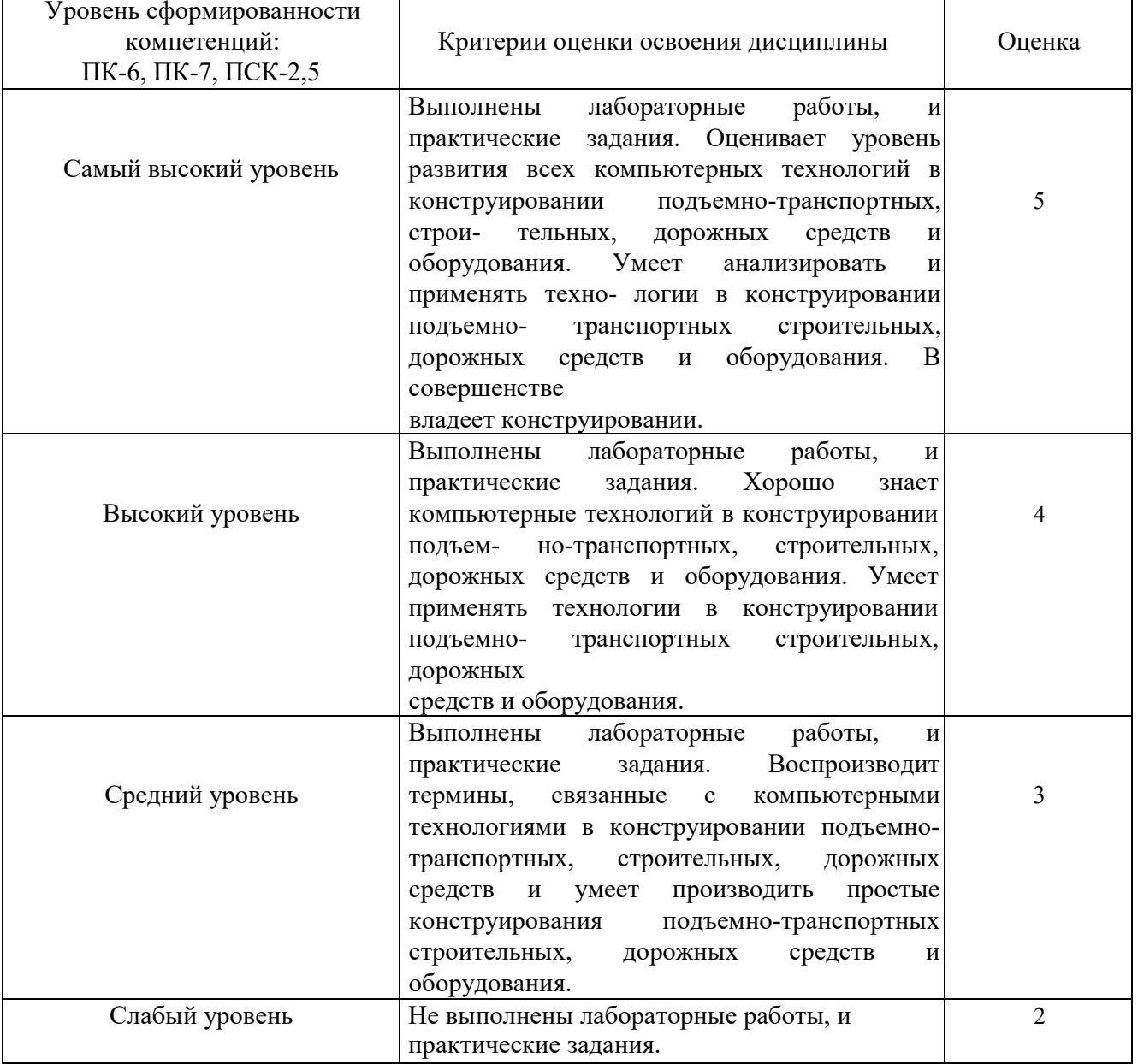